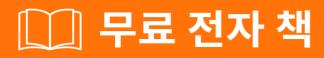

# 배우기 cucumber

Free unaffiliated eBook created from **Stack Overflow contributors.** 

#cucumber

|           | 1                                       |
|-----------|-----------------------------------------|
| <b>1:</b> |                                         |
|           |                                         |
| Fxa       | amples                                  |
| Exc       |                                         |
| • •       |                                         |
|           |                                         |
|           | uby                                     |
| 2: Int    | ellij5                                  |
|           |                                         |
| ••••      |                                         |
| Exa       | amples5                                 |
| С         | Cucumber Plugin                         |
| Ir        | ntelliJ Cucumber for Java Plugin (Mac)5 |
| 3: Ma     | aven_ cucumber pom.xml                  |
|           |                                         |
| Fxa       | amples                                  |
|           | om.xml                                  |
| ·         |                                         |
| 4         |                                         |
|           |                                         |
| Exa       | amples                                  |
|           |                                         |
| 5:        |                                         |
|           |                                         |
|           |                                         |
| Exa       | amples                                  |
|           |                                         |
|           |                                         |
|           |                                         |
| _         |                                         |
|           |                                         |
|           |                                         |
| • •       |                                         |

| 6:       |    |
|----------|----|
|          |    |
|          |    |
| Examples |    |
|          | 18 |
|          | 18 |
|          |    |
|          | 20 |

You can share this PDF with anyone you feel could benefit from it, downloaded the latest version from: cucumber

It is an unofficial and free cucumber ebook created for educational purposes. All the content is extracted from Stack Overflow Documentation, which is written by many hardworking individuals at Stack Overflow. It is neither affiliated with Stack Overflow nor official cucumber.

The content is released under Creative Commons BY-SA, and the list of contributors to each chapter are provided in the credits section at the end of this book. Images may be copyright of their respective owners unless otherwise specified. All trademarks and registered trademarks are the property of their respective company owners.

Use the content presented in this book at your own risk; it is not guaranteed to be correct nor accurate, please send your feedback and corrections to info@zzzprojects.com

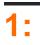

. ". Cucumber Cucumber "". Ruby (), Java Javascript . .

Cucumber BDD (Behavior-Driven Development) . BDD . .

.

Cucumber

Cucumber Selenium PhantomJS

https://cucumber.io/docs . Cucumber

- : https://relishapp.com/cucumber/cucumber-js/docs
- Ruby : https://relishapp.com/cucumber/cucumber/docs

https://relishapp.com/explore , Cucumber-JVM .

. . .

., IDE,, .

## **Examples**

#### Cucumber Gherkin

(), . .

Features , . .

- /
  - ο.
    - atm.feature
    - •
- /
  - portfolio.feature
  - intraday.feature
- /
  - - •

Feature Scenarios .

```
:
```

```
Feature: Documentation
As a StackOverflow user or visitor
I want to access the documentation section
Scenario: search documentation on Stack Overflow
Given I am on StackOverflow
And I go to the Documentation section
When I search for "cucumber"
```

And I follow the link to "cucumber" Then I should see documentation for "cucumber"

Given, When, And, But Then Step.

Tags, Feature Scenario

(,,,C/C++) . Step Step Definitions (StepDef) . .

.

Step Step Definition .

Feature Scenario ., Scenario Step **StepDef**.

#### Ruby Cucumber .

gem install cucumber

#### bundler Gemfile

gem 'cucumber'

bundle install

#### [ Installation . . .]

Ruby

features / step\_definitions / documentation.rb .

```
When /^I go to the "([^"]+)" documentation$/ do |section|
   path_part =
      case section
      when "Documentation"
        "documentation"
        else
        raise "Unknown documentation section: #{section}"
      end
   visit "/documentation/#{path_part}/topics"
end
Then /^I should see the "([^"]+) documentation"$/ do |section|
   expect(page).to have_css('h2.doctag_title a', text: section)
end
```

Gherkin . Cucumber . . .

When ("") URL . . . visit (Capybara). Capybara , . . visit Capybara URL .

Then .expect/toRSpec (, , ).have\_css have\_css . CSS . .

•••

: https://riptutorial.com/ko/cucumber/topic/4875/-

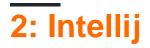

IntelliJ IDEA Cucumber Cucumber IntelliJ Gherkin IDE . Java, Scala Groovy .

Cucumber for Java IntelliJ Cucumber IDE .

- Gherkin
- Gherkin
- Step-to-glue
- " ".feature Gherkin

# Examples

#### **Cucumber Plugin**

-> -> -> ->

| 🗾 Settings                                                                |                                                    | ×                                  |
|---------------------------------------------------------------------------|----------------------------------------------------|------------------------------------|
| ٩                                                                         | Plugins                                            |                                    |
| Appearance & Behavior                                                     | Show: All pl                                       | lugins -                           |
| Keymap<br>> Editor                                                        | Sort by: name 🔻                                    | Cucumber for Java                  |
| Plugins                                                                   | Cucumber for Java                                  | × Uninstall plugin                 |
| <ul> <li>Version Control</li> <li>Build, Execution, Deployment</li> </ul> |                                                    | Version: 141.178                   |
| <ul> <li>Languages &amp; Frameworks</li> <li>Tools</li> </ul>             |                                                    | Vendor<br>JetBrains                |
| <ul> <li>Other Settings</li> </ul>                                        |                                                    |                                    |
|                                                                           |                                                    |                                    |
|                                                                           |                                                    |                                    |
|                                                                           |                                                    |                                    |
|                                                                           |                                                    |                                    |
|                                                                           |                                                    |                                    |
|                                                                           | Check or uncheck a plugin to enable or disable it. |                                    |
|                                                                           | Install JetBrains plugin Browse repositorie        | s Install plugin from <u>d</u> isk |
|                                                                           |                                                    | OK Cancel Apply Help               |

#### IntelliJ Cucumber for Java Plugin (Mac)

Mac IntelliJ Java Plugin for Cucumber,

#### 1. IntelliJ IDEA .

2. "IntelliJ IDEA" .

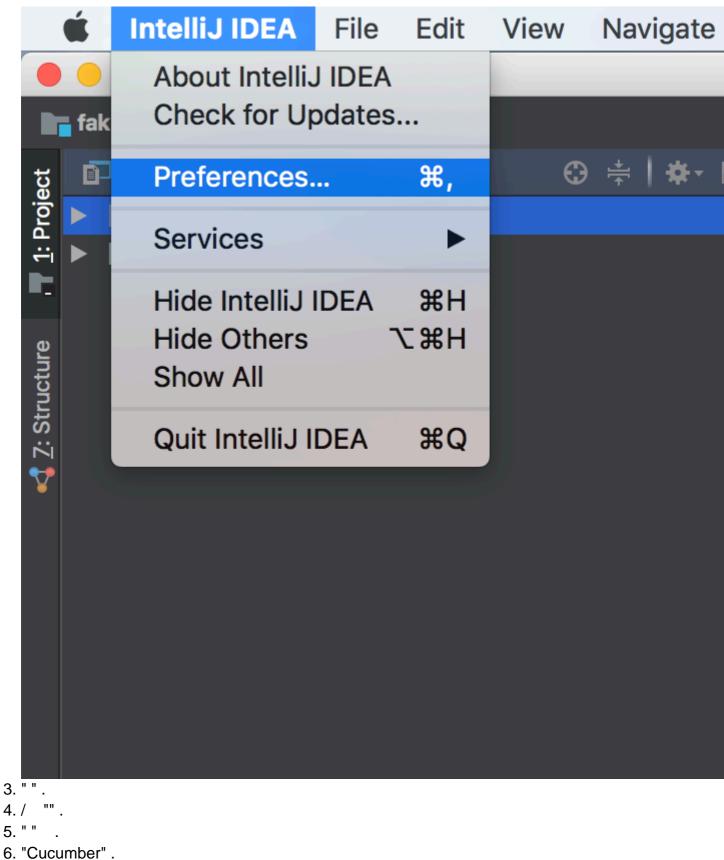

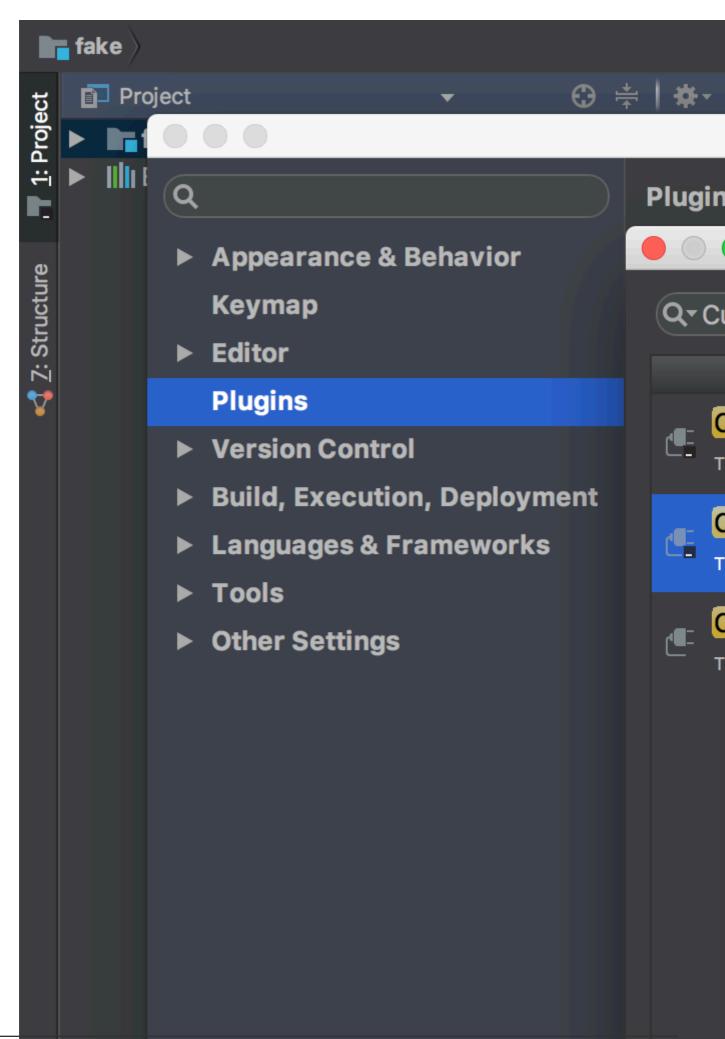

7. "Cucumber for Java" .

8. IDE . Cucumber for Java .

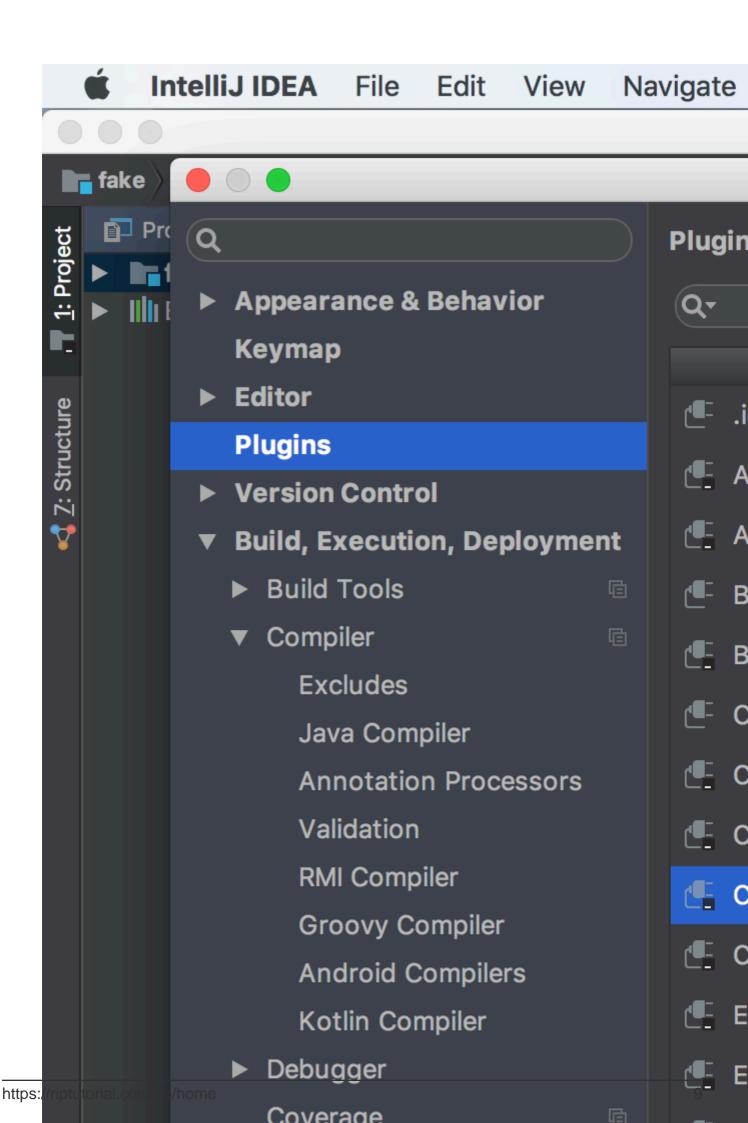

# 3: Maven\_ cucumber pom.xml.

pom.xml. maven

# Examples

pom.xml

<?xml version="1.0" encoding="UTF-8"?>

#### 4.0.0

```
<proupId>Project name</proupId>
<artifactId>MulitClients</artifactId>
<version>1.0-SNAPSHOT</version>
<dependencies>
    <dependency>
        <groupId>junit</groupId>
        <artifactId>junit</artifactId>
        <version>4.11</version>
        <scope>test</scope>
    </dependency>
    <dependency>
        <groupId>info.cukes</groupId>
        <artifactId>cucumber-core</artifactId>
        <version>1.2.0</version>
        <scope>test</scope>
    </dependency>
    <dependency>
        <groupId>info.cukes</groupId>
        <artifactId>cucumber-testng</artifactId>
        <version>1.2.0</version>
    </dependency>
    <dependency>
        <groupId>info.cukes</groupId>
        <artifactId>cucumber-junit</artifactId>
        <version>1.2.0</version>
        <scope>test</scope>
    </dependency>
    <dependency>
        <proupId>info.cukes</proupId>
        <artifactId>cucumber-java</artifactId>
        <version>1.2.0</version>
        <scope>test</scope>
    </dependency>
    <dependency>
        <groupId>info.cukes</groupId>
        <artifactId>gherkin</artifactId>
        <version>2.12.2</version>
        <scope>test</scope>
    </dependency>
    <dependency>
        <proupId>org.seleniumhq.selenium</proupId>
```

```
<artifactId>selenium-java</artifactId>
   <version>2.53.0</version>
   <scope>test</scope>
</dependency>
<dependency>
   <proupId>org.seleniumhq.selenium</proupId>
   <artifactId>selenium-firefox-driver</artifactId>
   <version>2.53.0</version>
   <scope>test</scope>
</dependency>
<dependency>
   <groupId>org.seleniumhq.selenium</groupId>
   <artifactId>selenium-htmlunit-driver</artifactId>
   <version>2.53.0</version>
   <scope>test</scope>
</dependency>
<dependency>
   <groupId>org.yaml</groupId>
   <artifactId>snakeyaml</artifactId>
   <version>1.13</version>
</dependency>
<dependency>
   <proupId>com.esotericsoftware.yamlbeans</proupId>
   <artifactId>yamlbeans</artifactId>
   <version>1.06</version>
</dependency>
```

</dependencies>

Maven\_ cucumber pom.xml. : https://riptutorial.com/ko/cucumber/topic/8331/maven--cucumber--pom-xml-

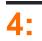

Cucumber . Cucumber API .

# Examples

features / step\_definitions / documentation.rb .

```
When /^I go to the "([^"]+)" documentation$/ do |section|
   path_part =
      case section
      when "Documentation"
       "documentation"
      else
        raise "Unknown documentation section: #{section}"
      end
   visit "/documentation/#{path_part}/topics"
end
Then /^I should see the "([^"]+) documentation"$/ do |section|
      expect(page).to have_css('h2.doctag_title a', text: section)
end
```

```
. .
```

Gherkin . Cucumber . . . . When ("") URL . .visit (Capybara). Capybara , .visit Capybara URL . Then .expect / to RSpec (, , ). have\_css have\_css . CSS . . : https://riptutorial.com/ko/cucumber/topic/5681/-

# **5**:

#### (Gherkin) . .

- : .
- : .
- : .
- : N .
- : .
- : . Arrange, Act, Assert "Arrange".
- When : when when . Arrange, Act, Assert "Act" .
- : , . Arrange, Act, Assert "Assert" .
- : . , Given " A B" .

## **Examples**

- . .

  - •: .
  - . Arrange, Act, Assert "Arrange" .
  - , . Arrange, Act, Assert "Act" .
  - , . Arrange, Act, Assert "Assert" .
  - . , Given " A B" .
  - Given , When and Then . B. .

Gherkin . Feature Scenario . , , , .

. . , .

Feature: Product Login
 As a user, I would like to be able to use my credentials to successfully
 login.

Rules:

- The user must have a valid username
- The user must have a valid password
- The user must have an active subscription
- User is locked out after 3 invalid attempts
- User will get a generic error message following login attempt with invalid credentials
- Scenario: The user successfully logs in with valid credentials This scenario tests that a user is able to successfully login provided they enter a valid username, valid password, and currently have an active subscription on their account.

Given the user is on the login page

When the user signs in with valid credentials Then the user should be logged in

#### Gherkin . . ( : "CucumberException : Arity mismatch" throw .) as .

Feature: Product Login
 As a user, I would like to be able to use my credentials to successfully
 login.

Rules:

- The user must have a valid username
- The user must have a valid password
- The user must have an active subscription
- User is locked out after 3 invalid attempts
- User will get a generic error message following login attempt with invalid credentials
- Scenario: The user successfully logs in with valid credentials This scenario tests that a user is able to successfully login provided they enter a valid username, valid password, and currently have an active subscription on their account.

Given the user is on the login page When the user signs in with "valid" credentials Then the user should be logged in

Scenario: The user attempts to log in with invalid credentials This scenario tests that a user is not able to log in when they enter invalid credentials

Given the user is on the login page When the user signs in with "invalid" credentials Then the user should be logged in

Scenario: The user is locked out after too many failed attempts This scenario validates that the user is locked out of their account after failing three consecutive attempts to log in

Given the user is on the login page When the user fails to log in 3 times Then the user should be locked out of their account

Given the user is on the login page

#### . . :**:**.

#### background . . . (:) .

```
Feature: Product Login
   As a user, I would like to be able to use my credentials to successfully
   login.
   Rules:
   - The user must have a valid username
```

- The user must have a valid password
- The user must have an active subscription
- User is locked out after 3 invalid attempts
- User will get a generic error message following login attempt with invalid credentials
- Background: The user starts out on the login page Given the user is on the login page
- Scenario: The user successfully logs in with valid credentials This scenario tests that a user is able to successfully login provided they enter a valid username, valid password, and currently have an active subscription on their account.

When the user signs in with "valid" credentials Then the user should be logged in

Scenario: The user attempts to log in with invalid credentials This scenario tests that a user is not able to log in when they enter invalid credentials

When the user signs in with "invalid" credentials Then the user should be logged in

Scenario: The user is locked out after too many failed attempts This scenario validates that the user is locked out of their account after failing three consecutive attempts to log in

When the user fails to log in 3 times Then the user should be locked out of their account

#### . Gherkin . : . Cucumber

Feature: Product Login
As a user, I would like to be able to use my credentials to successfully
login.
Rules:
 The user must have a valid username
 The user must have a valid password
 The user must have an active subscription
 User is locked out after 3 invalid attempts
 User will get a generic error message following
 login attempt with invalid credentials
Background: The user starts out on the login page
 Given the user is on the login page

. . .

Scenario Outline: The user successfully logs in with their account This scenario outlines tests in which various users attempt to sign in successfully

When the user enters their <username> And the user enters their <password> Then the user should be successfully logged on

Examples: | username | password | | frank | 1234 | | jack | 4321 |

. . Gherkin . Feature "@Automation" . Gherkin "@" . QA .

@Production . . . .

,

@Staging . . . @Production Staging .

@Automation Feature: Product Login As a user, I would like to be able to use my credentials to successfully login. Rules: - The user must have a valid username - The user must have a valid password - The user must have an active subscription - User is locked out after 3 invalid attempts - User will get a generic error message following login attempt with invalid credentials Background: The user starts out on the login page Given the user is on the login page Scenario: The user successfully logs in with valid credentials This scenario tests that a user is able to successfully login provided they enter a valid username, valid password, and currently have an active subscription on their account. When the user signs in with "valid" credentials Then the user should be logged in Scenario: The user attempts to log in with invalid credentials This scenario tests that a user is not able to log in when they enter invalid credentials When the user signs in with "invalid" credentials Then the user should be logged in @Production Scenario: The user is locked out after too many failed attempts This scenario validates that the user is locked out of their account after failing three consecutive attempts to log in When the fails to log in 3 times Then the user should be locked out of their account @Staging Scenario Outline: The user successfully logs in with their account This scenario outlines tests in which various users attempt to sign in successfully When the user enters their <username> And the user enters their <password> Then the user should be successfully logged on

| Examples: |          |   |          |   |
|-----------|----------|---|----------|---|
|           | username | Ι | password | Ι |
|           | frank    |   | 1234     |   |
|           | jack     | Ι | 4321     | Ι |

- .
- •
- •
- •
- •
- •
- •
- .
- •
- .
- "".

: https://riptutorial.com/ko/cucumber/topic/9296/--

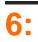

```
QTP Selenium . . .
```

Gherkin .feature .

## **Examples**

#### / documentation.feature :

```
Feature: Documentation
Scenario: User views documentation
When I go to the "Cucumber" documentation
Then I should see the "Cucumber" documentation
```

Feature Line When, Then Gherkin Scenario .

```
Scenario Outline: As a homemaker i want to buy and pay for the below product
 Given I purchase <a product>
   And I require a carry bag to take things to home
 When I pay bill using <payment method> to successfully checkout
 Then I should have a receipt
Examples:
| a product
               | payment method |
| Cake
               | Visa
                                | Coke
               | Paypal
                                Feature: Some terse yet descriptive text of what is desired
    Textual description of the business value of this feature
    Business rules that govern the scope of the feature
    Any additional information that will make the feature easier to understand
Background:
   Given some precondition needed for all scenarios in this file
       And another precondition
Scenario: Some determinable business situation
  Textual description of the business value of this scenario
 Business rules that govern the scope of the scenario
 Any additional information that will make the scenario easier to understand
   Given some precondition
     And some other precondition
   When some action by the actor
     And some other action
     And yet another action
   Then some testable outcome is achieved
     And something else we can check happens too
     But something else we can check does not happen
```

```
Scenario Outline: Some determinable business situation
Given I am <precondition>
And some other precondition
When some action by the actor
Then I have <outcome> rights
```

Examples:

|   | precondition | Ι | outcome  | Ι |
|---|--------------|---|----------|---|
|   | username1    | Ι | customer | Ι |
| Ι | username2    | Ι | admin    | I |

- Feature: Ability: Business Need:
- Scenario Outline: | Scenario Template:
- Examples: | Scenarios:
- Given | When | Then | And | But | \* |

: https://riptutorial.com/ko/cucumber/topic/6023/

| S.<br>No |                          | Contributors                                                                        |
|----------|--------------------------|-------------------------------------------------------------------------------------|
| 1        |                          | Community, Dave Schweisguth, Mo H., Roberto Lo Giacco,<br>SirLenz0rlot, user3554664 |
| 2        | Intellij                 | George Pantazes, Priya                                                              |
| 3        | Maven_ cucumber pom.xml. | user                                                                                |
| 4        |                          | Dave Schweisguth                                                                    |
| 5        |                          | jordiPons, tramstheman, user3554664                                                 |
| 6        |                          | Dave Schweisguth, Kyle Fairns, Priya                                                |